**«Астра-Z-8845» исполнение Б**

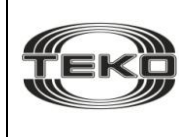

#### **Ретранслятор-маршрутизатор радиоканальный Р101-1/1000-1**

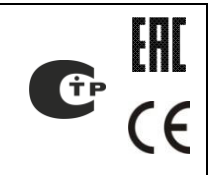

#### **Руководство по эксплуатации**

Настоящее руководство по эксплуатации предназначено для изучения принципа работы, правильного использования, хранения и технического обслуживания ретранслятора-маршрутизатора радиоканального Р101-1/1000-1 «Астра-Z-8845» исполнение Б (далее **маршрутизатор**) (рисунок 1).

Изготовитель оставляет за собой право без предупреждения вносить изменения, связанные с совершенствованием маршрутизатора. Все изменения будут внесены в новую редакцию руководства по эксплуатации.

**Перечень сокращений**, принятых в руководстве по эксплуатации:

**Система Астра-Zитадель** – объектовая система беспроводной охранно-пожарной сигнализации «Астра-Zитадель»; **ППКОП** – прибор приемно-контрольный охранно-пожарный;

**ППКОП системы Астра-Zитадель** – ППКОП «Астра-Z-812М», «Астра-Z-8945» исп.А, «Астра-8945 Pro», «Астра-712 Pro» или «Астра-812 Pro» (с подключенным радиорасширителем «Астра-Z РР»);

**ПКМ Астра-Z** – программный комплекс мониторинга «Астра-Z»; **ПКМ Астра Pro** – программный комплекс мониторинга «Астра Pro»;

**ПКМ** - ПКМ Астра-Z, ПКМ Астра Pro;

**ШС** – шлейф сигнализации;

**ЛП** – лазерный пульт «Астра-942»;

**ПО** – программное обеспечение.

#### **1 Назначение**

**1.1** Маршрутизатор предназначен для работы в системе Астра-Zитадель.

**1.2** Маршрутизатор предназначен:

- для ретрансляции сообщений (извещений, команд управления, ответов, квитанций и т.д.) от радиоустройств системы Астра-Zитадель через все уровни ретрансляции на ППКОП,

Рисунок 1

- для автоматической маршрутизации сообщений от радиоустройств при потере действующего пути доставки информации,

- для управления внешними устройствами (светозвуковыми оповещателями, световыми табличками) через свои выходы.

**1.3** Маршрутизатор обеспечивает работу напрямую с 30 радиоустройствами (плюс два мобильных устройства).

**1.4** Маршрутизатор обеспечивает передачу в ППКОП серии Pro по радиоканалу кода идентификатора ТМ через считыватель, подключенный к входу ТМ.

**1.5** Маршрутизатор обеспечивает контроль пассивных извещателей и технологических устройств, имеющих выход типа «сухой контакт», через вход **Zone-GND** с токовым контролем.

**1.6** Электропитание маршрутизатора осуществляется от внешнего резервированного источника питания напряжением (10÷27) В (например, «Астра-712/0»).

### **2 Технические характеристики**

#### **Технические параметры радиоканала**

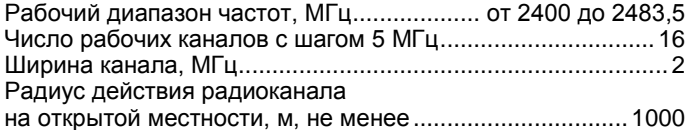

#### **Технические параметры ШС**

Редакция 8845-bv1\_7

Напряжение на клеммах Zone-GND

в дежурном режиме, В.......................................... от 2,7 до 5,0 Действующее значение напряжения

- пульсаций на клеммах Zone-GND, мВ, не более ................ 50 Сопротивление ШС\*, кОм, в состоянии: - «Норма», ............................................................ от 3,0 до 5,0
- «Нарушение»..................................менее 3,0 или более 5,0

**- Relay 1:** Максимальное напряжение нагрузки, В, не более ............100 Максимальный ток нагрузки, мА, не более ........................150 **- Relay 2:** Максимальное напряжение нагрузки, В, не более ............250 Максимальный ток нагрузки, А, не более ..............................5 **Общие технические параметры** Напряжение основного питания, В ........................ от 10 до 27 Максимальный ток потребления (при напряжении питания 10 В), мА не более: - в режиме передачи, с разомкнутым реле, зарегистрирован в радиосети .............................................122 - в режиме передачи, с замкнутым реле, зарегистрирован в радиосети .............................................160 Время технической готовности, с, не более ........................20 Габаритные размеры, мм, не более...........................101×63×32 Масса, кг, не более .............................................................0,07 **Условия эксплуатации** Диапазон температур, °С ...................................от -30 до +50 Относительная влажность воздуха, % .........до 98 при +40 °С

без конденсации влаги

*\_\_\_\_\_\_\_\_\_\_\_\_\_\_\_\_\_\_\_\_\_\_\_\_\_\_\_\_\_\_\_\_\_\_\_\_\_\_\_\_\_\_\_\_\_\_\_\_\_\_\_\_\_\_\_ \* Допустимый разброс значений сопротивления не более 10%.*

### **3 Комплектность**

Комплектность поставки маршрутизатора:

**Технические параметры выходов реле**

Ретранслятор-маршрутизатор

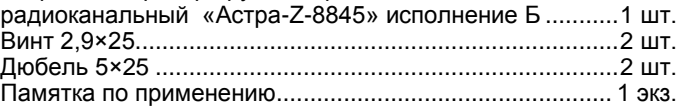

### **4 Конструкция**

**4.1** Конструктивно маршрутизатор выполнен в виде блока, состоящего из основания и съемной крышки. Внутри блока смонтирована печатная плата с радиоэлементами (рисунок 2).

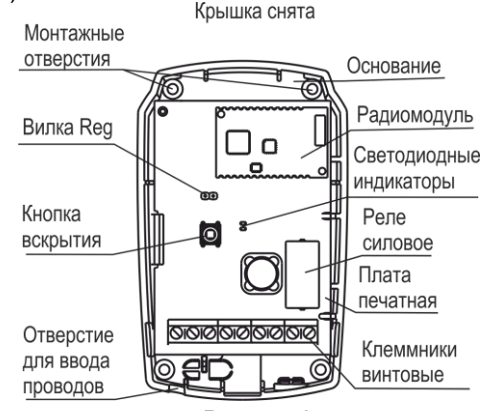

Рисунок 2

**4.2** На плате установлены индикаторы: красный - для индикации функционального состояния маршрутизатора, белый - для индикации состояния радиосети.

**4.3** На плате установлена кнопка, которая при снятии крышки формирует извещение «Вскрытие».

**4.4** На плате установлен клеммник винтовой, назначение клемм приведено в таблице 1.

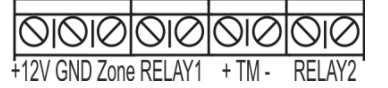

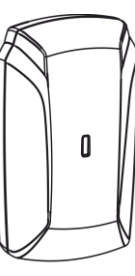

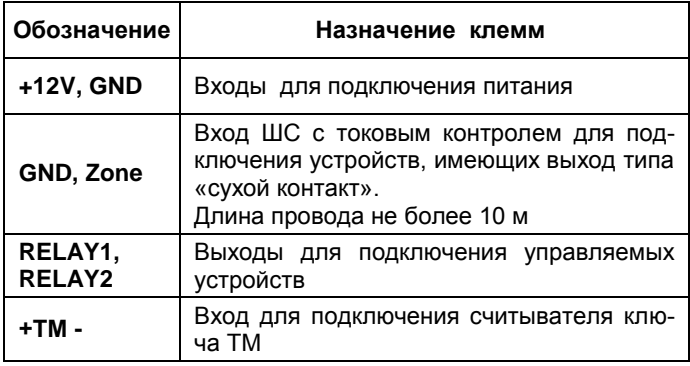

## **5 Информативность**

Таблица 2 - Извещения на индикаторы маршрутизатора и на ППКОП

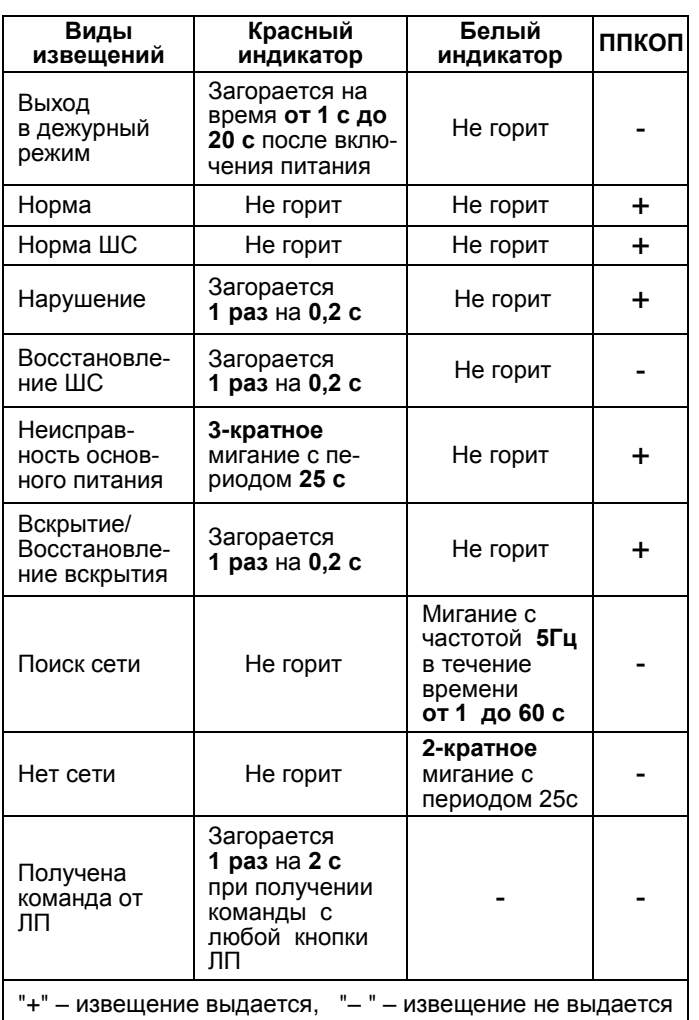

# **6 Режимы работы**

**6.1** По команде ППКОП из меню или ПКМ (в соответствии с «Инструкцией…», прилагаемой к ППКОП, в котором зарегистрирован маршрутизатор) обеспечивается:

**1)** включение/выключение контроля ШС;

**2)** включение/выключение входа ТМ (только из **ПКМ Астра Pro**);

- **3)** установка режима работы выходов **RELAY1, RELAY2**;
- **4)** смена ПО маршрутизатора.

**6.2** Режимы работы, запускаемые от **ЛП**:

- **1)** тестирование (**верхняя** кнопка);
- **2)** оптимизация радиосети (**средняя** кнопка);

**3)** регистрация маршрутизатора в радиосети (**нижняя**  кнопка).

# **7 Подготовка к работе**

**7.1** Маршрутизатор после транспортировки в условиях, отличных от условий эксплуатации, выдержать в распакованном виде в условиях эксплуатации не менее 4 ч.

# **7.2 Включение маршрутизатора**

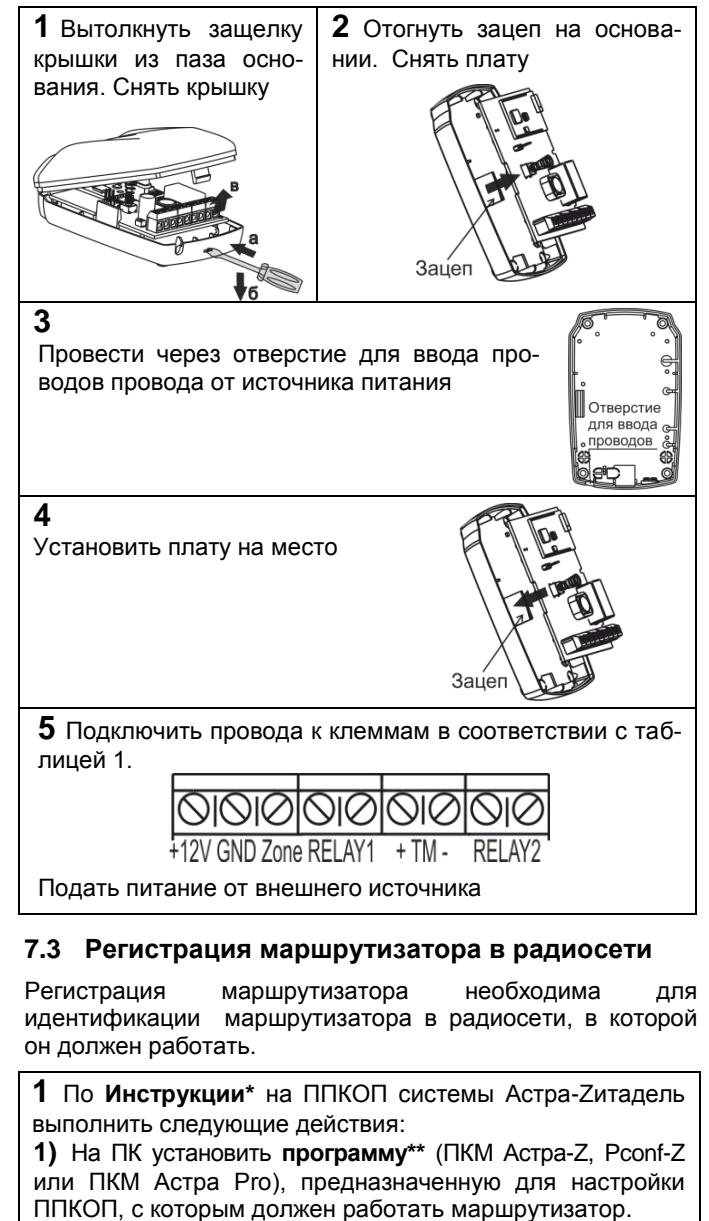

**2)** Создать радиосеть

**2** Выполнить **п.7.2**

**3** Запустить на ППКОП системы Астра-Zитадель режим **Регистрации радиоустройства** (по **Инструкции\*** на ППКОП).

Режим запускается на **60 с** для регистрации **одного** радиоустройства

- **4** Запустить регистрацию маршрутизатора одним из 2 способов:
- а) с помощью ЛП (действие 5);
- б) с помощью вилки Reg и кнопки вскрытия (действие 6).

**ВНИМАНИЕ!**

Запрещается одновременный запуск процедуры регистрации на нескольких маршрутизаторах

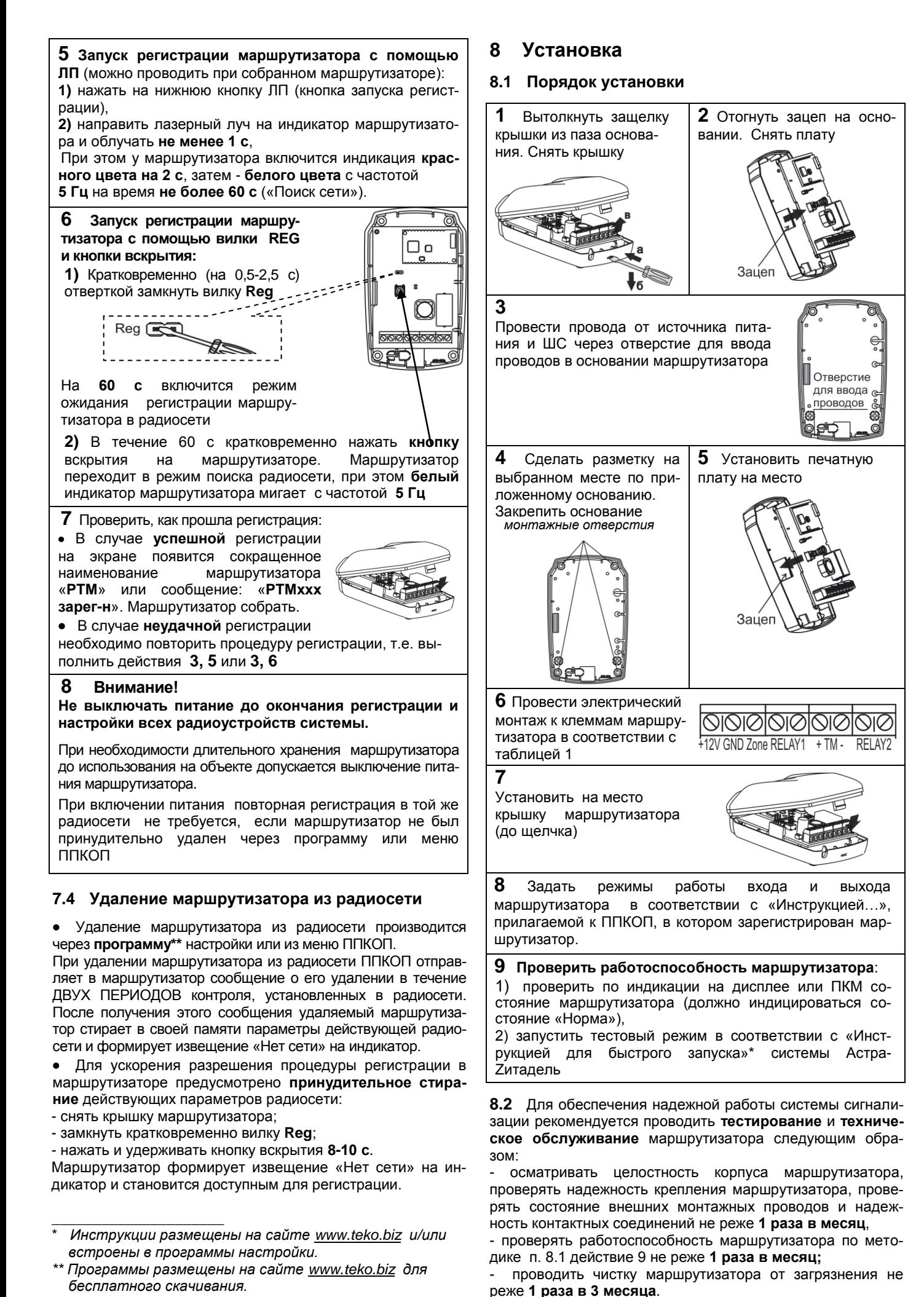

# **9 Маркировка**

На этикетке, приклеенной к корпусу маршрутизатора, указаны:

- товарный знак предприятия-изготовителя;
- условное обозначение маршрутизатора;
- версия программного обеспечения;
- дата изготовления;

- знак соответствия (при наличии сертификата соответствия);

- штрих-код, дублирующий текстовую информацию.

#### **10 Соответствие стандартам**

10.1 Индустриальные радиопомехи, создаваемые беспроводной системой сигнализации, соответствуют нормам ЭИ 1 по ГОСТ Р 50009-2000 для технических средств, применяемых в жилых, коммерческих зонах и производственных зонах с малым энергопотреблением.

10.2 Маршрутизатор по способу защиты человека от поражения электрическим током относится к классу защиты 0 по ГОСТ 12.2.007.0-2001.

10.3 Конструктивное исполнение маршрутизатора обеспечивает его пожарную безопасность по ГОСТ IEC 60065- 2011 в аварийном режиме работы и при нарушении правил эксплуатации.

10.4 Конструкция маршрутизатора обеспечивает степень защиты оболочкой IP41 по ГОСТ 14254-96.

10.5 Для применения маршрутизатора не требуется получения разрешения на выделение частоты (согласно Приложению 2 к решению ГКРЧ № 07-20-03-001 от 7 мая 2007 г.).

### **11 Утилизация**

Маршрутизатор не представляет опасность для жизни, здоровья людей и окружающей среды, после окончания срока службы его утилизация производится без принятия специальных мер защиты окружающей среды.

#### **12 Гарантии изготовителя**

12.1 Система менеджмента качества сертифицирована на соответствие ГОСТ ISO 9001.

12.2 Изготовитель гарантирует соответствие маршрутизатора техническим условиям при соблюдении потребителем условий транспортирования, хранения, монтажа и эксплуатации.

12.3 Гарантийный срок хранения – 5 лет 6 месяцев со дня изготовления.

12.4 Гарантийный срок эксплуатации – 5 лет со дня ввода в эксплуатацию, но не более 5 лет 6 месяцев со дня изготовления.

12.5 Изготовитель обязан производить ремонт либо заменять маршрутизатор в течение гарантийного срока.

**12.6 Гарантия не вступает в силу в следующих случаях:** 

- **-** несоблюдение данного руководства по эксплуатации;
- **-** механическое повреждение маршрутизатора;

**-** ремонт маршрутизатора другим лицом, кроме Изготовителя.

12.7 Гарантия распространяется только на маршрутизатор. На все оборудование других производителей, использующихся совместно с маршрутизатором, распространяются их собственные гарантии.

**Изготовитель не несет ответственности за смерть, ранение, повреждение имущества либо другие случайные или преднамеренные потери, основанные на заявлении пользователя, что маршрутизатор не выполнил своих функций.**

**Продажа и техподдержка ООО «Теко – Торговый дом»**  420138, г. Казань, Проспект Победы, д.19 Тел.: +7 (843) 261–55–75 Факс: +7 (843) 261–58–08 E-mail: support@teko.biz Web: **www.teko.biz**

#### **Гарантийное обслуживание ЗАО «НТЦ «ТЕКО»** 420108, г. Казань,

ул. Гафури, д.71, а/я 87 Тел./факс: +7 (843) 212–03–21 E-mail: otk@teko.biz Web: **www.teko.biz**

Сделано в России